If you have a Student Identification Number (SID) proceed to Step #1

If you do not have an SID number or do not remember the number go to https://cdp.dhs.gov/femasid

Click on the corresponding block for what you will need and follow the instructions to either retrieve or register for a SID number.

Once you have your SID number proceed to Step #1

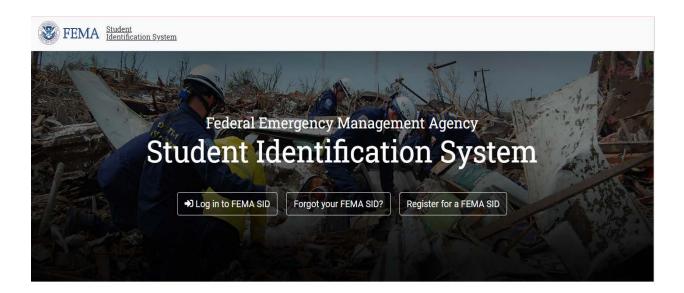

Go to: https://training.fema.gov/onlineadmissions/

Step 1: Click on 'NETC Online Admissions Application'

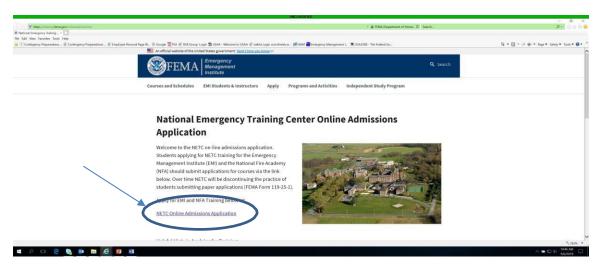

Step 2: If you do not see this screen, move to Step 5, Otherwise, click on 'Continue'

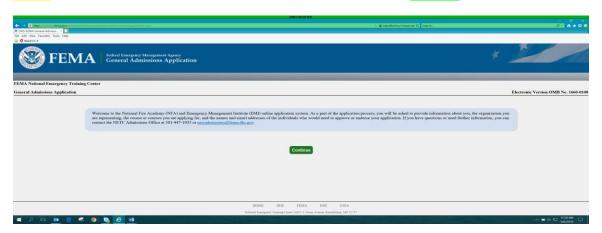

Step 3: If you know your FEMA SID click 'Continue'. If you do not remember or do not have a FEMA SID then follow the instructions below.

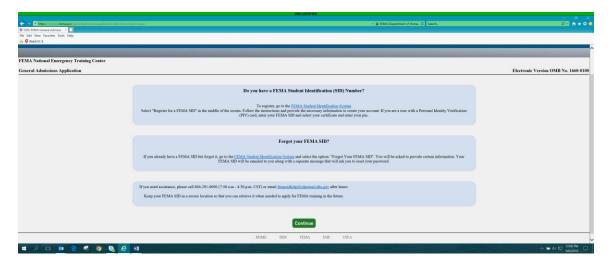

## Step 4: click on 'Continue'

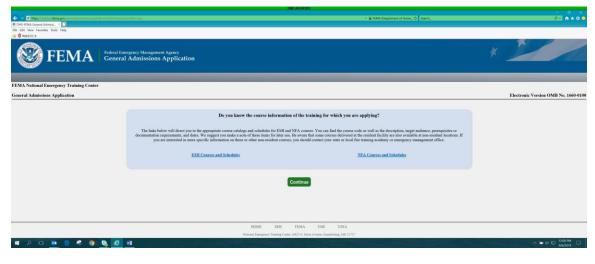

Step 5: Check "✓" the box and click 'Continue'

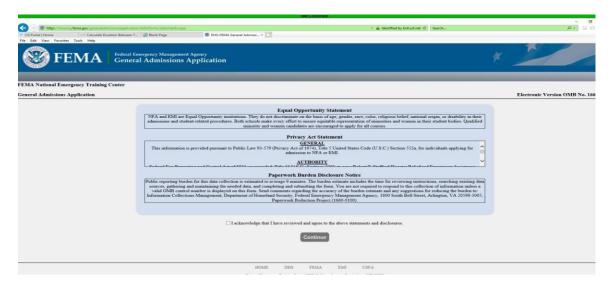

Step 6: Fill-in full SID number (include zeros), Name and click 'Verify'

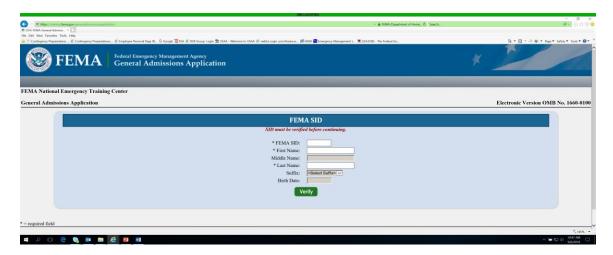

## Step 7: Once Verified!, click 'Next'

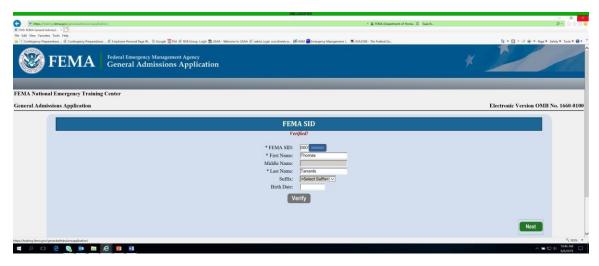

Step 8: Fill-in all required data for demographics and click 'Next'

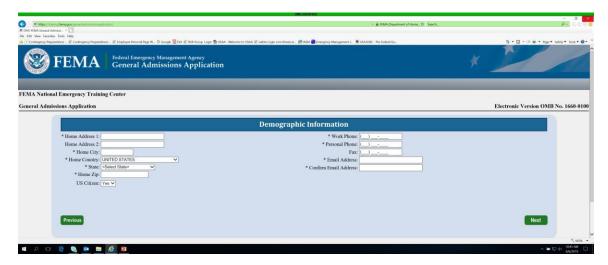

Step 9: Place the Invitation Code in the block, i.e. NAC23, then click 'Apply'.

Step 10: Select the appropriate course, i.e. E8526 National Advisory Council Orientation, then click 'Apply'.

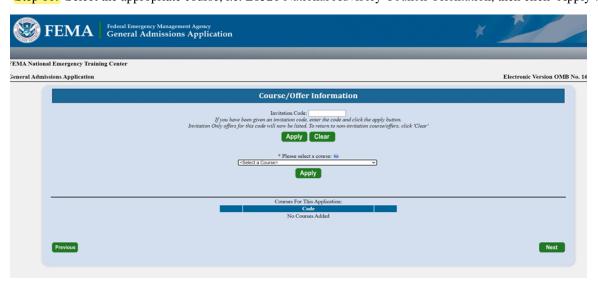

Step 11: Select the appropriate date and location of the offering, add your description. Click 'Save'

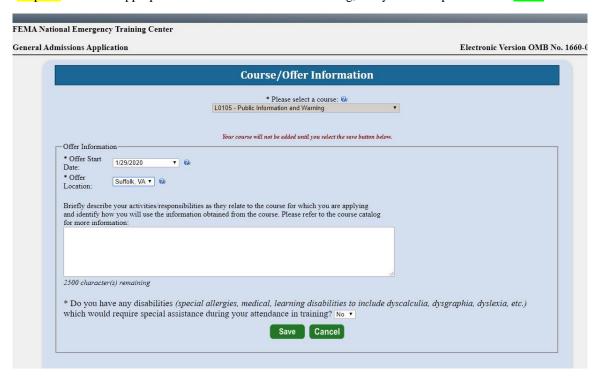

## Step 11 (continued): Click 'Next'

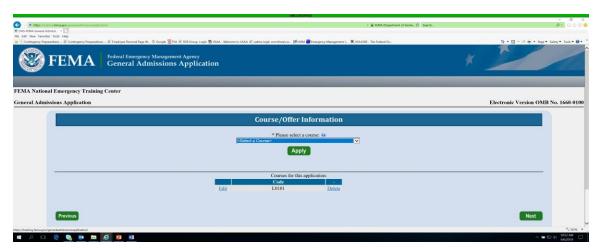

Step 12: Enter information from Block 17 of your FEMA Form 119-25-1 below, fill-in required blocks and click 'Next'

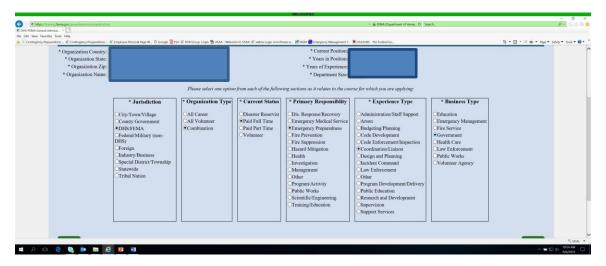

Step 13: Enter your responses for Other Information and click 'Next'

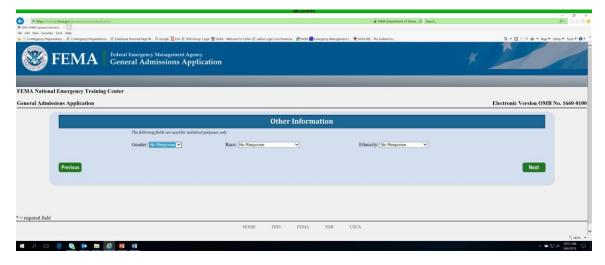

Step 14: Upload the required pre-requisite certificates; if none Click 'Submit'

|                                         | UNCOASSIFIED                                                                                                    |                                      |                                           |
|-----------------------------------------|----------------------------------------------------------------------------------------------------|--------------------------------------|-------------------------------------------|
|                                         | **                                                                                                    | FBMA (Department of Home. C) Search. | P• 0 0 0 0 0                              |
|                                         | iroup. Login 🏠 USAA - Welcome to USAA 🐔 webta Login com:frees.m 🎢 IAEM 🖀 Emergency Management L. 🕱 USAJCBS - The                                                                                                    | r Federal Go Sp •                    | · 🔯 • 🗷 🕸 • Page • Safety • Tools • 🕡 • ' |
|                                         | NAME OF TAXABLE PARTY OF TAXABLE PARTY O |                                      |                                           |
|                                         |                                                                                                    |                                      |                                           |
| FEMA National Emergency Training Center |                                                                                                    |                                      |                                           |
| General Admissions Application          |                                                                                                    | Electron                             | nic Version OMB No. 1660-0100             |
|                                         |                                                                                                    |                                      |                                           |
|                                         | Attachments                                                                                                    |                                      |                                           |
| Course Related Attachments              |                                                                                                    |                                      |                                           |
| PDF File to upload: 🐿                   | Description:                                                                                                    |                                      |                                           |
|                                         | Browse                                                                                                    | Attach                               |                                           |
|                                         | 100 character(s) remaining                                                                                                    |                                      |                                           |
|                                         | Attached Files:                                                                                                    |                                      |                                           |
|                                         | Name Description                                                                                                    |                                      |                                           |
|                                         | No Files Attached                                                                                                    |                                      |                                           |
|                                         |                                                                                                    |                                      |                                           |
|                                         |                                                                                                    |                                      |                                           |
| Previous                                |                                                                                                    |                                      |                                           |
|                                         |                                                                                                    |                                      |                                           |
|                                         |                                                                                                    |                                      |                                           |
|                                         |                                                                                                    |                                      |                                           |
|                                         | Submit                                                                                                    |                                      |                                           |
|                                         |                                                                                                    |                                      |                                           |
|                                         |                                                                                                    |                                      | ₹ 185% <b>•</b>                           |

Step 15: Check "√" the box and click 'Continue'

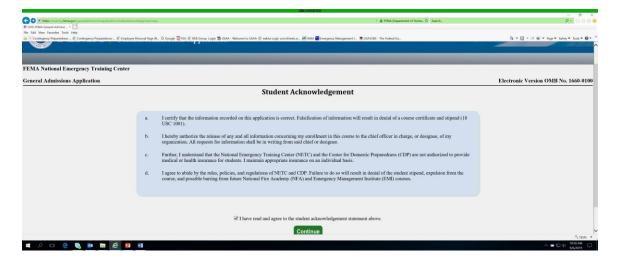

Step 16: Enter the name of the State Training Officer or representative that is sponsoring the course and click 'Submit'.

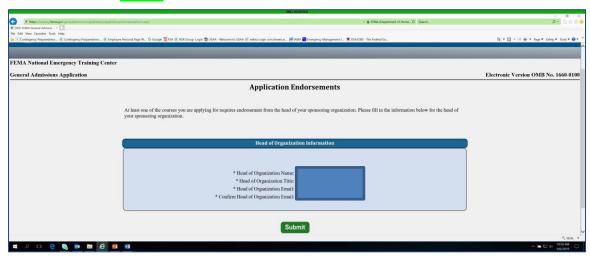

Step 16: You are done, click 'Close', you will then receive an email from NETC Admissions stating that your application has been successfully submitted.

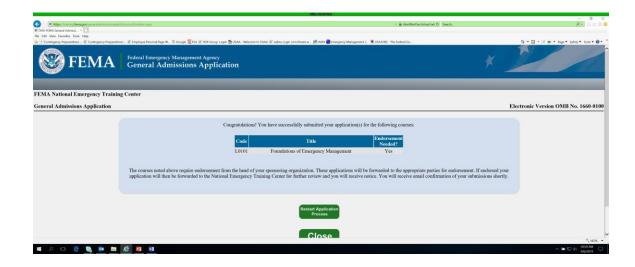